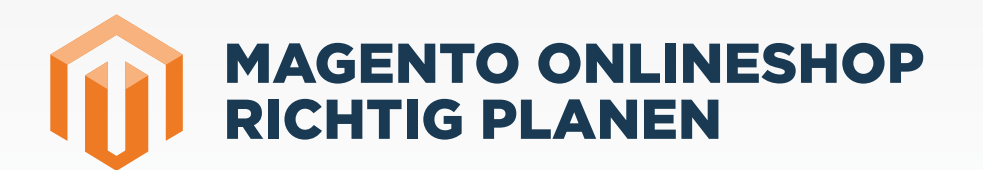

www.splendid-internet.de

T+49 (0) 431. 58 59 070 info@splendid-internet.de

Splendid Internet GmbH & Co. KG Schauenburgerstraße 116 • 24118 Kiel

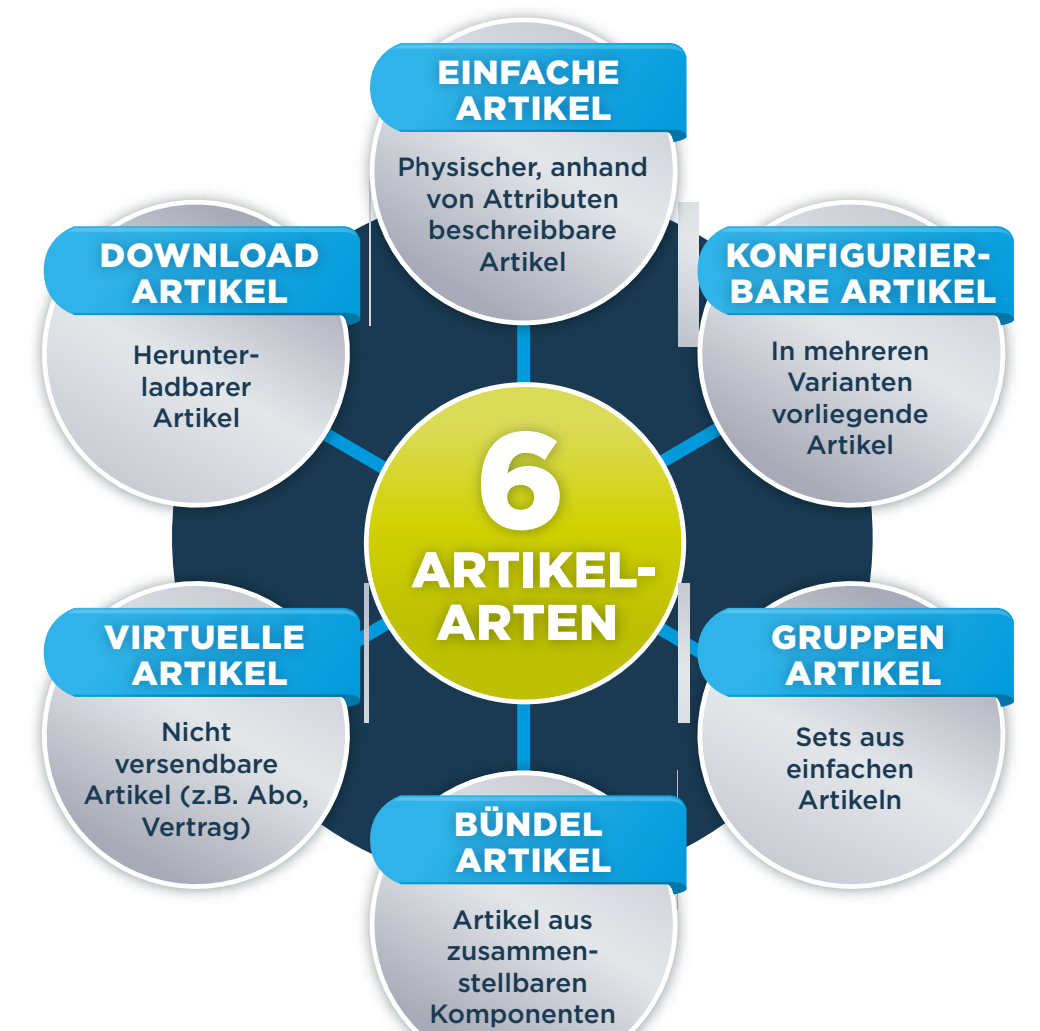

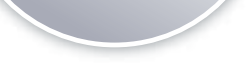

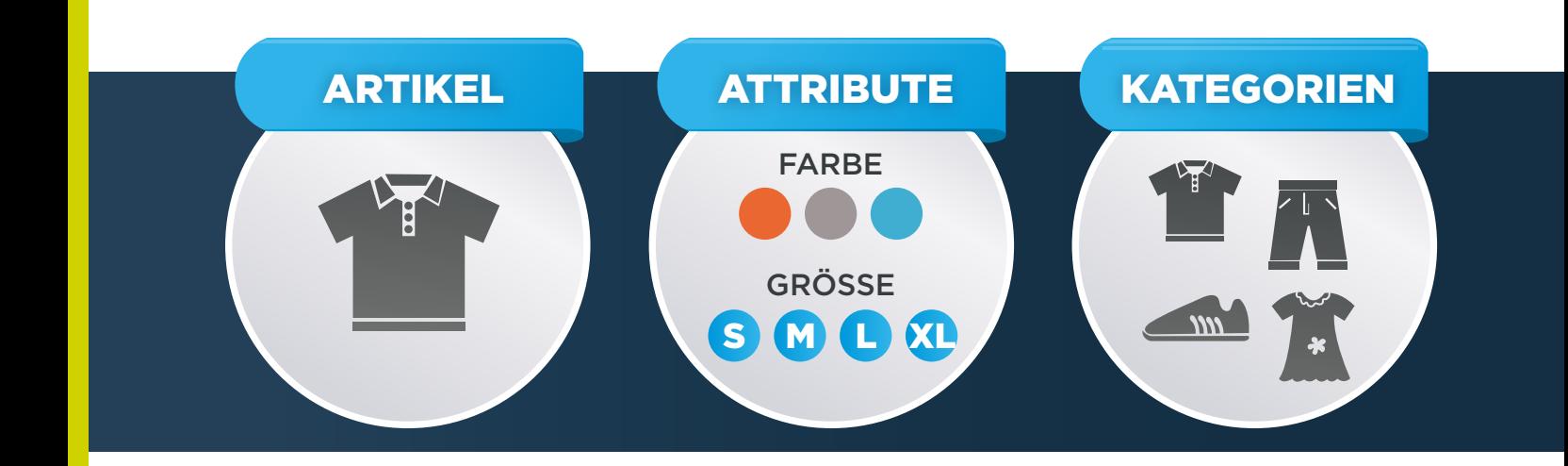

## Onlineshops sind Maßanfertigungen.

Damit der Shop schließlich auch wirklich ideal eingerichtet werden kann und optimal funktioniert, muss sich der Betreiber über einige zentrale Punkte bereits im Vorfeld klar sein.

### Folgende Fragen ergeben sich daraus für den Shopbetreiber:

- · Wie viele Websites möchte ich betreiben?
- · Welche Artikel will ich wo anbieten?
- · Wie will ich meine Artikel jeweils präsentieren?
- · den Betrieb mehrerer Auftritte nebeneinander (Websites)
- · mehrere Artikelwelten und Kategoriebäume (Stores)
- · unterschiedliche Shop-Oberflächen und -Sprachen (Store Views)

Die Zahl der Attribute muss der Shopbetreiber selbst festlegen. Dabei sind Sorgfalt und Weitblick bei der Planung und Zuweisung zu den Attributsets geboten, um später Probleme zu vermeiden.

Wichtig: Auch beim Anlegen und Gruppieren der Kategorien und Unterkategorien ist Sorgfalt geboten, denn aus dem Kategoriebaum entsteht später die Navigationsstruktur.

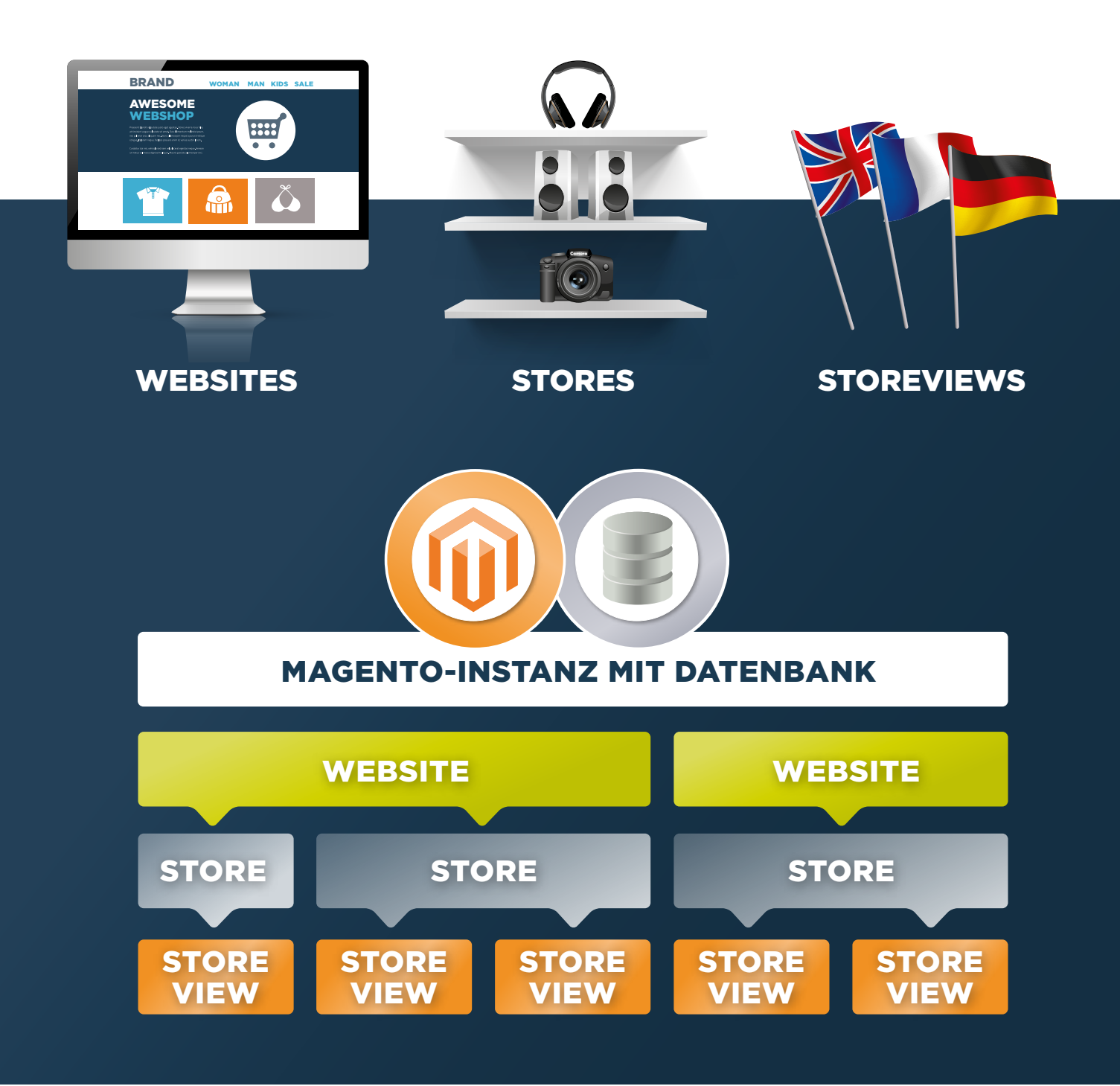

## Magento unterscheidet sechs Arten von Artikeln.

- · Welche Arten von Artikeln biete ich an?
- · Welche Attribute kann ich meinen Artikeln zuordnen?
- · In welche Kategorien kann ich meine Artikel zusammenfassen?

### Fazit

Je klarer sich der Shopbetreiber über die Anzahl seiner geplanten Websites, Stores und Storeviews ist und je genauer er die Struktur seiner Artikel, Attribute und Kategorien ausgearbeitet hat, desto besser funktionieren die weitere Planung, die Einrichtung und der Betrieb des Shops. Lesen Sie dazu unsere Einführung in Magento:

http://www.splendid-internet.de/fileadmin/pdf/Einfuehrung-in-Magento.pdf

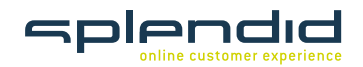

# [EINFÜHRUNG IN MAGENTO](http://www.splendid-internet.de/fileadmin/pdf/Einfuehrung-in-Magento.pdf)

## Magento ermöglicht in einer einzigen Installation:

?

?